# **Die Musik der Época de Oro entdecken**

*Música*

Teil 1: Technologiedefizite

*von Christian Tobler* 

Tango Argentino in Europa hat das Problem, dass viele Tänzer gar nicht zur Musik tanzen. Damit entdecken sie nicht, was der eigentliche Tanzspaß ist: gemeinsam Musik spielerisch interpretieren. Das Abenteuer Tango Argentino beginnt ja erst, wenn Laufen im Takt keine Bedeutung mehr hat, obwohl es beherrscht wird, und die Furcht, einen anderen Menschen ohne Vorbehalt in den Arm zu nehmen, kein Thema mehr ist. Für die musikinterpretatorische Fehlentwicklung sind unter anderem zwei Tendenzen in unserer Gesellschaft mit verantwortlich, die sich gegenseitig hochschaukeln. Das hat uns von Argentango dazu bewogen, im Unterricht neue Wege zu beschreiten. In diesem und einem weiteren Artikel möchten wir zwei Ansätze vorstellen, die Lernenden einen intuitiven Zugang zur Musik der Época de Oro (zirka 1938/48) erschließen.

2 Immer mehr Unterrichts-Einsteiger haben keinerlei Bezug mehr zu Musik mit akustischen Instrumenten und/oder europäischer Musiktradition. Gemeint ist jene kompositorische Struktur, welche sich in allen Tangos der *Época de Oro* findet und die sich das Genre mit einer gewachsenen Tradition teilt, deren Bogen von europäischer Volksmusik bis zur Romantik Chopins reicht. Wer dazu keinen Bezug hat, für den kann diese Musik sehr fremd wirken und kaum zugänglich sein. Und weil die Vermittlung eines musikalischen Fundaments vielerorts teils oder ganz aus dem Lehrplan der Grundschule gestrichen wurde, gilt das inzwischen leider für viele spannende junge Tänzer, die außen vor bleiben, wenn niemand sich die Mühe macht, sie abzuholen. Damit wird sich der zweite Teil des Artikels beschäftigen.

Tänzer und Tänzerinnen entdecken die Feinheiten in der Musik der Época de Oro bei einem Hörabend

Audiogeräte im Consumer-Markt befriedigen heute fast ausschließlich Prestige- oder Convenience-Faktoren. Das klangliche Niveau der Wiedergabe hat kaum mehr Bedeutung. Man soll nicht hören, was das Ding kann, sondern sehen, was es hermacht. Ich nenne diese Sackgasse das .Spoiler-in-der-Hosentasche-Syndrom' und sage eine allmähliche Trendwende im kommenden Jahrzehnt voraus, weil solche Entwicklungen immer in Wellen mit Umkehr verlaufen. Die Technik dieser Geräte und die von ihnen favorisierten Datenformate sind darauf getrimmt, eine klinisch reine aber klanglich tote Karikatur guter Aufnahmen zu liefern, am Computer generierte Klänge Aufmerksamkeit heischend wiederzugeben, Mehrkanaleffekte von Filmen so penetrant wiederzugeben, dass einem das Herz in die Hose rutscht, weil man plötzlich meint, von hinten von einem Laster überrollt zu werden. Stundenlange, ermüdungsfreie Musikwiedergabe akustischer Instrumente und ausgebildeter Stimmen, ganz egal ob zum Tanzen oder zum Faulenzen, ist mit solchen Audiogeräten nicht möglich. Daher ist ausgerechnet die einzige Musik, die

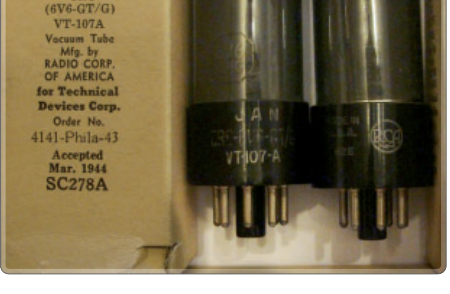

Die Klangqualität der vor 1965 hergestellten Röhren war außergewöhnlich. Inzwischen werden wieder ältere Röhrentypen hergestellt.

explizit zum Tango Argentino-Tanzen kreiert wurde, für viele Einsteiger mit einer doppelten Barriere versehen. Einerseits ist der fremde und damit ungewohnte Klang einer langen Tradition für diese Ohren gewöhnungsbedürftig, weil kein gewachsener Bezug mehr da ist. Andererseits macht verstümmelnde Wiedergabe mittels unzureichender

Technik es schwer, die außerordentlichen Qualitäten von Komposition, Text und Arrangement, Musikern, Sängern und Tonmeister wahrzunehmen und sich davon tänzerisch inspirieren zu lassen.

Meine Partnerin Monika Diaz und ich sind der Ansicht, dass konventioneller, frontaler Tanzunterricht allein diese Entwicklungen nicht mehr aufzufangen vermag. Deshalb gehen wir im Unterricht seit längerem neue Wege. Hoffentlich zettelt dieser Artikel eine Diskussion zum Thema an und macht anderen Machern im Tango Argentino

Mut, ihren Unterricht durch ähnliche oder völlig andere Angebote zu bereichern.

Foto: Monika Diaz

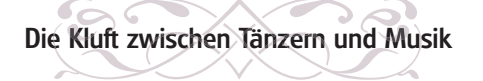

Wer auf Milongas die Akteure auf dem Parkett etwas genauer beobachtet, dem sticht schnell ins Auge, dass es vielen Paaren kaum gelingt, dem musikalischen Verlauf einigermaßen gerecht zu werden. Da wird auf Teufel komm raus getapst und geschunkelt, gewackelt und gehopst, als wäre anstelle eines Dutzend hochkarätiger Musiker ein tumbes Metronom im Overdrive am Werk oder als würden alle Orchester gleich klingen. Es ist müßig, die Schuld dafür den Tänzern in die Schuhe zu schieben. Deren Schuhe sind schon schwer genug. Die Übeltäter sind Lehrer, die es versäumen, von der ersten Stunde an nicht nur das Interesse für die Musik der Blütezeit des Tango Argentino zu wecken, sondern auch für ein in die Tiefe reichendes Verständnis dieses großen Repertoires zu sorgen.

Wir kennen sie alle, die eigentlich tollen, aber im Dauereinsatz zuerst monotonen und irgendwann unerträglichen 13 Di Sarlis, zehn D'Arienzos und sieben Puglieses instrumentaler Ausprägung, mit denen eine Unterrichtsstunde nach der anderen so gnadenwie fantasielos erschlagen wird, bis auch der letzte Teilnehmer auf tänzerischen Autopilot mit akustischem Durchzug umgeschaltet hat. An die restlichen 1.170 Titel des Repertoire-Fundaments der *Época de Oro* werden viele Tänzer nie herangeführt. Entsprechend schwer tun sich die meisten dann auf Milongas mit der Vielfalt, die sie eigentlich bewegen und inspirieren könnte.

Klar kenne ich die Ausreden vieler Lehrer

dazu. Überzeugt hat mich noch keine. Denn die einzigen, die diese Situation zum Besseren wenden können, sind nun mal die Lehrer. Diese Verantwortung lässt sich nicht delegieren oder bagatellisieren. Einsteiger schon früh mit der ganzen Bandbreite der *Época de Oro* vertraut zu machen, vokale Titel nicht auszuklammern und den 30ern und 50ern (vor 1938 und nach 1948) nicht zuviel Gewicht zu geben – das ist keine Hexerei. Es

müsste lediglich konsequent angewendet werden, und das wäre bereits die halbe Miete.

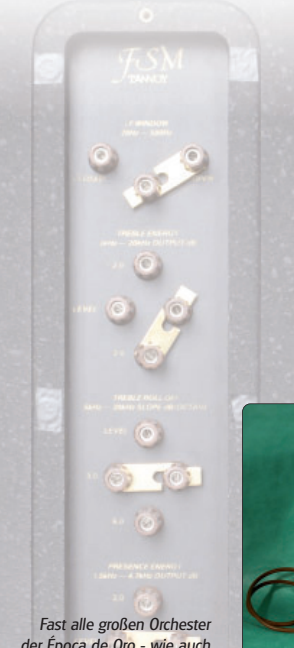

der Época de Oro - wie auch Frank Sinatra oder Elvis Presley haben mit RCA-Bändchen-Mikro-

phonen aufgenommen, von denen noch heute im Hallraum der Abbey Road Studios tagtäglich einzig zwei inzwischen über 50 Jahre alte aus der 44er-Serie in Gebrauch sind.

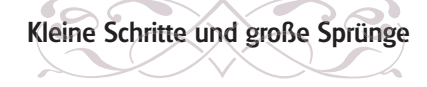

Da Tango Argentino ohne Touri-Malus keinen Grundschritt kennt, ist der Bezug zur Musik komplexer als bei vielen anderen Tänzen. Tango Argentino bedingt, dass Lernende sich intensiv mit dem beschäftigen, was sie im Idealfall auf dem Parkett (ver)führt: die Musik zum Tanz. Sie ist nun mal der fundamentale Schlüssel auf dem Weg zum begehrten Tänzer, zur begehrten Tänzerin – und nicht 666 zombiegenerierende Schrittfolgen für autoerotische Zampanos.

Diese Zusammenhänge Einsteigern anstelle werbewirksamer Schrittkapriolen allmählich zu vermitteln, ist eine Herausforderung. Im Unterricht gemeinsam Tango zu hören, allenfalls zu klatschen und Erlebtes in der Gruppe hinterher zu bereden, praktizieren wir immer wieder mal. Aber obwohl dies Tänzer Fortschritte machen lässt, sind solche Einlagen nicht immer beliebt, da sie gängigen Vorstellungen zuwiderlaufen. Zudem ist das lediglich ein erster Stein im Mosaik. Beides hat uns dazu bewogen, dafür den Unterricht auf dem Parkett ergänzende, neue Wege zu suchen und zu beschreiten.

Lernende *Porteños* haben lernenden Europäern gegenüber oft einen nicht zu unterschätzenden Vorteil. Mitglieder von Familien, in denen es üblich ist, im Alltag regelmäßig

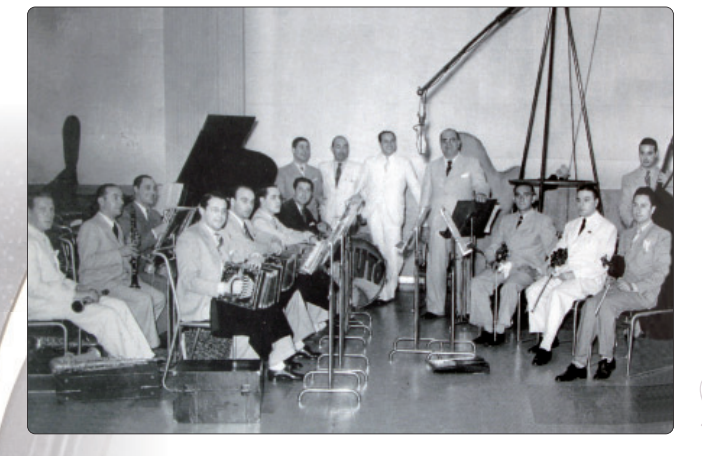

Typische Aufnahmesituation in der 40er Jahren, hier mit Francisco Lomuto und seinem Orquesta. Die akustische Balance wurde lediglich durch die Aufstellung der Instrumente rund um ein einziges bidirektionales Mikrofon (hier RCA 44 BX) am Galgen gesteuert. Die Sänger nah beim Mikro, Klavier und Kontrabass entfernt davon.

Tango zu hören, haben bereits als Heranwachsende zehn und mehr Jahre lang Tango Argentino gehört, bevor sie vielleicht irgendwann damit beginnen, ihn zu tanzen. Das führt von Anfang an zu einem bewussten Umgang mit der Musik, weil dieses einigermaßen komplexe Kulturgut längst verinnerlicht ist. Um sich die damit verbundenen Vorteile wenigstens teilweise zu eigen zu machen, müssten hiesige Lernende diese Zusammenhänge erst erkennen und dann handeln. Also CDs kaufen und hören, oder wenigstens im Internet eine auf Tango Argentino fokussierte Radiostation wählen – regelmäßig, um dieses Klanguniversum allmählich für sich zu entdecken und Orchester für Orchester zu er-

obern. Das ist in unserer Instant-Fun-Gesellschaft ziemlich unpopulär.

Verlockend wird dieser tänzerische Katalysator erst, wenn sich zum intellektuellen Verständnis der Notwendigkeit emotionale Faszination für die Materie gesellt, die ungewohnte Musik der *Época de Oro* den Status eines notwendigen Übels verliert und zur frenetisch geliebten Gespielin mutiert, die man niemals mehr missen möchte. Von allein geschieht das eher selten. Meist bedarf es dazu eines außergewöhnlichen Erlebnisses als Türöffner.

Seit einiger Zeit haben wir dafür eine spannende Lösung im Angebot. Wir trennen diesen von einer gewohnheitsgesteuerten Hemmschwelle geprägten Schritt vom Unterricht auf dem Parkett. Dazu laden wir Schüler, welche wir bereits eine Weile unterrichten, in kleinen Gruppen zu einem Hörabend der Superlative ein. Nach drei Stunden konzentrierten Hörens kreuz und quer durch die *Época de Oro* haben über 80 Prozent der Teilnehmer einen Einstieg, einen persönlichen Bezug zu dieser Musik gefunden.

Die Gesichter der Teilnehmer sprechen jedes Mal eine deutliche Sprache und zeigen, wie tief Lernende an einem einzigen Abend in die Materie einzutauchen vermögen. Leuchtende

> Augen beim Abschied signalisieren, wo das Fundament für eine aktive Beschäftigung mit der Musik der *Época de Oro* gelegt ist, die Bereitschaft da ist, sich nicht nur tanzend mit der Musik des Tango Argentino auseinander zu setzen. Meine Partnerin und ich grinsen uns hinterher immer verschmitzt an: Die haben wir angefixt.

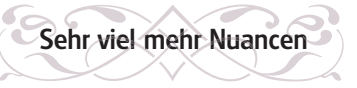

Natürlich stecken hinter so einem Erfolg mehr als eine gekonnte Moderation, leckere Kleinigkeiten

und eine durchdachte Auswahl der zu Gehör gebrachten Titel. Die Güte der dafür eingesetzten Audiotechnik hat maßgeblichen Einfluss auf Erfolg oder Misserfolg einer solchen Veranstaltung.

Als ich vor Jahren als Tango-Jockey startete, haben viele Milongas mit grottenschlechtem Sound genervt. Auf meine Nachfragen bei Veranstaltern erhielt ich lauter Ausreden. Also bin ich dem Problem auf den Grund gegangen. Es hat mich damals sechs Monate knochentrockene Recherche gekostet, herauszufinden, mit welcher Technik in den 30ern und 40ern in Aufnahmestudios weltweit gearbeitet wurde und auf welchem klanglichen Niveau sich diese Tonkonserven bewegten. Danach musste ich nochmals einen Lernprozess von zwei Jahren durchlaufen, um dafür geeignete Technik von heute zu identifizieren, anzuschaffen und einigermaßen meistern zu lernen. Und weil ich keine Ausbildung zum Tonmeister vorweisen kann, bin ich nach wie vor ständig dabei, hinzuzulernen. Aber eins kann ich schon seit Jahren belegen: Der grottenschlechte Sound vieler Milongas ist nicht Schicksal, sondern das Resultat von Schlamperei.

Das puristische Aufnahmeverfahren der *Época de Oro* war sehr viel besser, als gängige Vorurteile ihm heute so verächtlich wie inkompetent zugestehen wollen: von einigen der begabtesten Ingenieure ihrer Zeit entwickelt, welche für mächtige Unternehmen arbeiteten, die ihre *Think-Tanks* mit Blick auf die durch Patente winkenden monopolistischen Goldgruben mit üppigen Ressourcen ausstatteten. Diese innovative Technik, in

Kleinserien nach Laborspezifikationen gefertigt, hat es damals ermöglicht, Musik mit sehr viel mehr Nuancen als gemeinhin angenommen auf Wachsmatrizen zu schneiden.

Nur in bestens ausgestatteten Studios findet sich Equipment, das für adäquate Wiedergabe dieser Pretiosen geeignet ist. Erst dann kommt das musikalische Können der damaligen Macher in seiner ganzen Faszination zum Vorschein. Dann tauchen auf Tänzer gemünzte spieltechnische Feinheiten auf, die auf Milongas kaum zu hören sind, wird klar, welches außerordentliche Format viele Sänger hatten, werden Texte sprachlich endlich verständlich, wird das Stiefkind der damaligen Aufnahmekette, der für Tänzerbeine wichtige Kontrabass, hörbar. Um dieses meist brachliegende Potenzial trotz eher mäßiger CD-Restaurationen auszuschöpfen – noch sind die faszinierenden Möglichkeiten von ,Reverse Engineering' im Tango Argentino kaum zur Kenntnis genommen worden – reicht eine 'Ich-bin-doch-blöd-PA-Anlage' in keiner Weise.

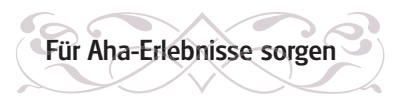

Der Prozess unseres Hörens ist zwar simple Mechanik und Elektrik. Trotzdem kann man sich der Wahrnehmung der Ohren viel besser verschließen als jener der Augen. Und viele Menschen tun genau das, weil die Perzeption des Gehörs im Hirn extrem anpassungsfähig angelegt ist. Wir haben da einen miniaturisierten Supercomputer in der Birne, der ziemlich viel Eigenleben entwickeln kann.

Die Hemmschwelle für den Auslöser dieses Prozesses liegt aber auch besonders hoch, weil neben Gehör und Perzeption oft unbewusste, tief verankerte Vorurteile in den Köpfen dazwischen funken. Diese Blockadenkombination ist eine Knacknuss. Wenn das zum Aufbrechen eingesetzte technische Setup zu geizig bemessen wird, findet bei zu vielen Hörern kein Schlüsselerlebnis statt. Stattdessen werden alte Vorurteile zementiert und Türen gehen zu statt auf. Dabei neigen Männer eher als Frauen dazu, Vorurteile als Maßstab vermeintlicher Vernunft zu verdrängender Wahrnehmungsabschirmung einzusetzen und sich so vom eigenen, physischen Erleben abzuschneiden. Wir haben aber auch schon Frauen beobachtet, die darin richtig gut sind. Ohne Offenheit und Verspieltheit, Neugier und Loslassen kann dieser Prozess nicht ablaufen.

Bei manchen Menschen macht es nach wenigen Sekunden oder Minuten ,Klick'. Andere

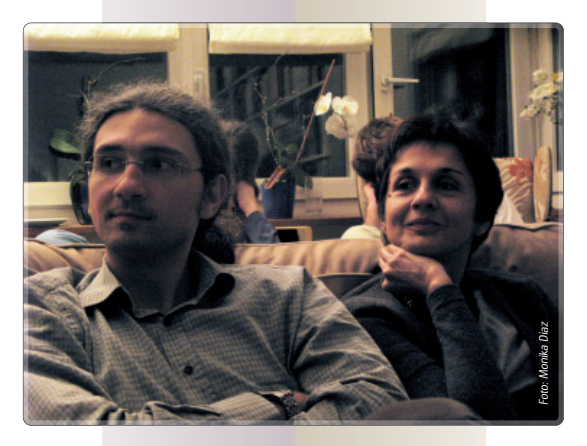

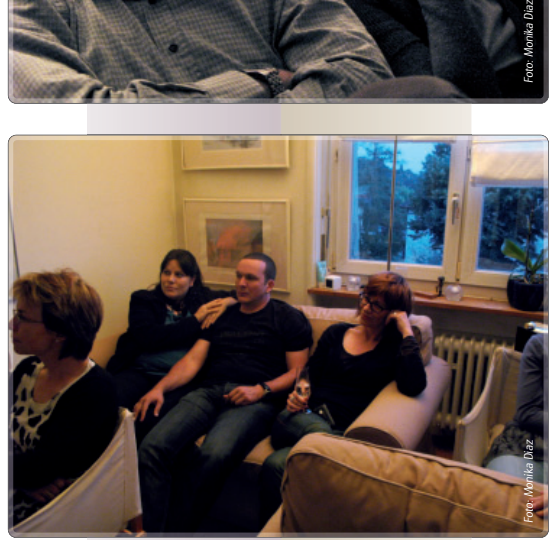

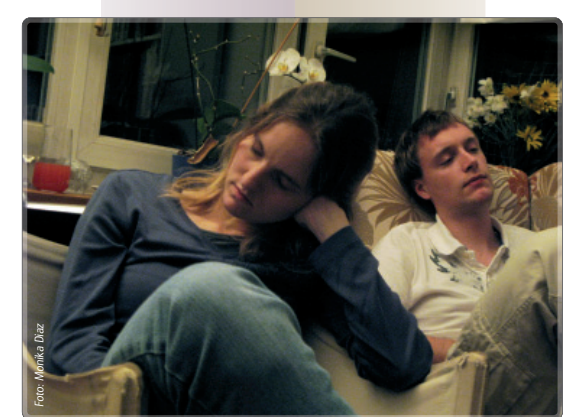

Teilnehmende eines Hörabends

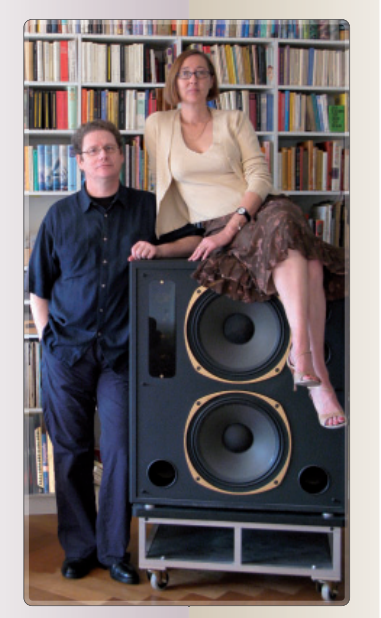

Christian Tobler und Monika Diaz, hier mit einem grossen Studio-Monitorlautsprecher, veranstalten Hörabende, um Tänzer und Tänzerinnen an den Nuancenreichtum der Musik

brauchen dazu länger oder mehrere Anläufe. Und einigen bleibt dieses Tür (vorläufig) verschlossen. Solche Widerstände hängen interessanterweise kaum vom Zustand des Gehörs ab. Es ist frappant, wie heftig positiv Reaktionen bei Menschen mit eingeschränkter Hörfähigkeit ausfallen können. Das Ganze ist mehr eine Frage innerer Wachheit und Durchlässigkeit.

Ich kann inzwischen während so einer Veranstaltung ziemlich genau sagen, wann was in den Köpfen der Hörer abläuft: Überraschung und Ablehnung, Erstaunen und Zweifel, Genuss und Akzeptanz. Dieser Prozess ist ein sehr intensiver. Es ist nicht ungewöhnlich, dass Teilnehmer nach drei Stunden wie von einer Tarantel gestochen hundemüde aufbrechen. Das zeigt: Es hat sich eine ganze Menge bewegt.

Aber nur, wenn das Erlebte deutlich massiver als erwartet ausfällt, quasi den Charme einer gepfefferten akustischen Ohrfeige hat, werden Vorurteile beiseite gefegt, vermag die künstlerische Leistung der Kreativen von damals allmählich oder plötzlich – das hängt vom Naturell jedes Teilnehmers ab – Ohr und Herz zu öffnen, kann die Initialzündung für den notwendigen Wahrnehmungswandel stattfinden. Meist ist das Resultat am Ende breites Schmunzeln oder selbstvergessenes Träumen. Und bei Einzelabreibungen, die wir mit *Porteños* gelegentlich machen, sind mehr oder minder heftig fließende Tränen keine Seltenheit.

Es war nicht Ziel dieses Artikels, die für den beschriebenen Prozess notwendige Technik zu propagieren. Dazu ist das Thema zu komplex. , Groß und teuer'

ist dafür kein Garant. Die von uns eingesetzte Technik stammt vorwiegend aus der professionellen Sparte und wiegt 350 kg, unter anderem, weil wir dafür Vollbereichs-Fernfeld-Monitore bester Provenienz einsetzen. Mit weniger aufwändiger Technik ist das Ziel leider kaum zu erreichen, obwohl es natürlich abgespeckte Lösungen gibt, die etwas weniger überwältigend klingend immer noch ungemein begeistern. Aber aufgepasst: Richtig eingesetzt ist der Suchtfaktor solcher Kisten so groß wie sie schwer sind. Einmal infiziert ist es ziemlich schwer, den dergestalt mutierten, aggressiven *ÉdO*-Virus wieder los zu werden.

Im zweiten Teil des Artikels wird es darum gehen, wie Tänzern die musikalische Struktur des Tango Argentino besser vermittelt werden kann.  $\mathbf{S}$ 

*Weitere Infos: www.argentango.ch* 

der Època de Oro heranzuführen

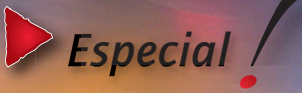

## Die Musik der Época de Oro entdecken

Teil 2: Didaktik-Defizite *von Christian Tobler*

In einem ersten Teil wurde aufgezeigt, wie Technologiedefizite bei der Audiowiedergabe beseitigt werden können, welche die Wahrnehmung und damit die Interpretation von Tango Argentino der Época de Oro beeinträchtigen. Dieser zweite Teil berichtet nun darüber, wie meine Partnerin Monika Diaz und ich Tänzern ein absolutes Minimum an Kenntnis zur kompositorischen Struktur vermitteln, welche dieser Musik zu Grunde liegt, und den tänzerischen Umgang mit dieser Herausforderung schulen, damit aus autoscootergleichen Autisten auf dem Parkett irgendwann salóngewandte Tangotänzer werden können.

2 Auch wenn es für Tänzer mit einem gewachsenen Bezug zur Musik oder gar einem Musikinstrument nur schwer nachvollziehbar ist: Im Tango Argentino versteht nicht nur die Mehrzahl der Unterrichtseinsteiger bei Worten wie , Phrase' oder , Takt' nur Bahnhof. Und wenn ein Lehrer bei Edgardo Donato von ,Triolen' schwärmt, verstehen sie bestenfalls ,Tiroler' und fragen sich, was ein Gamsbartler im Tango Argentino verloren hat. Klar würde die Vermittlung des musiktheoretischen Fundaments Sinn machen, welches früher im Rahmen der allgemeinen Schulpflicht eingetrichtert wurde. In unserer hedonistischen Gesellschaft wird jedoch längst jeder akademisch verbrämte Ansatz von Bildungsbürgertum im Tanzunterricht links liegen gelassen. Viele Tänzer langweilen sich heute bereits in Einsteigerkursen, wenn Umarmung und Laufen anstelle von *Planeos* und *Sacadas, Entradas* und *Saltitos, Volcadas* und *Torpedos* auf dem Programm stehen. Klar, Tango Argentino ist ein Markt wie jeder andere auch, und Moneten macht

man im Unterricht immer noch am schnellsten mit Figurenkram bis zum Abwinken. So was nennt sich auf Neudeutsch 'Marketing'. Aber damit allein kann man an einer richtigen Milonga nichts zusammenstiefeln, was über Quadratlatschenakrobatik hinausgeht.

Foto: Christian Tobler

Zudem ist die Motivation vieler Unterrichtseinsteiger vielschichtig. Nur wenige buchen in erster Linie einen Kurs, weil sie dieser Tanz fasziniert. Viele suchen Abwechslung im Sinn von *check it out*, Zerstreuung vom fordernden Berufsalltag, Farbtupfer für ein zu stilles Privatleben. Viele Einsteiger sind schlicht einsam, und eine ganze Menge ist auf der Suche nach einem Partner – ganz egal, ob sie sich das eingestehen oder nicht. Und dann gibt es noch jene, die ständig auf dem Sprung zum nächsten Abenteuer sind. Kurzum, Tänzer erwarten vom Unterricht auch Unterhaltung. Zu dieser Konsumhaltung passt die Musiktheorie unserer Urgrosseltern mit Notenlesen und Harmonielehre natürlich wie die Faust aufs Auge. Also sind neue Wege gefragt. Was in tanzspaßfokussiertem Entertainment-Unterricht heute zu oft zu kurz kommt, sind spielerische Ansätze, die Tänzern wenigstens allerelementarste Kenntnisse der komposito-

Adios Muchachos! 呼喊了了 !! J = Avenue of send of property settled

rischen Struktur vermitteln, welche in einem komplexeren Rahmen unsere Musik von Folklore bis Klassik prägt. Gemeint ist nichts Raffiniertes, Kompliziertes, lediglich die schlichte Befähigung von Tänzern, acht Takte verteilt auf zwei Phrasen jederzeit zu identifizieren und als Basis für die eigene Koordination mit der Musik bewusst und abwechslungsreich einzusetzen. Mag sein, dass der Weg dorthin nicht topfeben ist, weil das schlussendlich weit über Touri-Tango hinausweist. Aber wenn Tänzer mal entdeckt haben, dass die Befähigung, sich dieses musikalischen Kerns des Tango Argentino zu bedienen, in unseren Genen angelegt ist, dem einzig unser omnipräsenter Kontrollfreak ,Hirn' im Weg steht – dann tun sich früher oder später neue Türen auf und die tänzerische Entwicklung macht einen Sprung.

Wenn wir andere Lehrer danach fragen, wie sie Tanzen im Raster kompositorischer Strukturen unterrichten, bleiben die Antworten meist ausgesprochen vage. Häufig haben wir den Eindruck, dass das Thema ein Schattendasein führt. Wir glauben nicht, dass das nur daran liegt, dass sich das Thema schlecht verkauft, sondern auch daran, dass sich diese Inhalte kaum mittels traditionellen Frontalunterrichts vermitteln lassen. Um auf diese spannende Entdeckungsreise gehen zu können, brauchen Tänzer mehr Freiraum als kopierende Unterrichtsformen zulassen. Hier sehen wir eine der zentralen Ursachen dafür, dass viele lokale Tango-Argentino-Szenen sich tanzqualitativ kaum entwickeln. Eine breite Diskussion über dieses Defizit ist daher nicht nur für Macher interessant, sondern genauso für Tänzer.

Mit diesem Artikel möchten wir dazu einen konstruktiven Stein des Anstoßes liefern. Daher bieten wir etwas Ungewohntes: Wir stellen ungefiltert dar, *was* wir zum Thema *wie* unterrichten. Das tun wir nicht, weil wir in unserem Konzept die einzig mögliche

> Lösung sehen. Es geht darum, die Debatte dazu auf einer praktischen Ebene zu starten. Bestimmt gibt es Lehrer, die das Thema vollkommen anders schulen – womöglich besser als wir. Wir werden es überleben, lernen immer gern dazu. Wir wissen z.B. von einem Bandoneonisten, der das Thema musizierend angeht. Sehr spannend, weil ebenfalls spielerisch – ich wünschte, ich könnte ein Instrument spielen. Aber da muss es mehr geben, von dem nicht nur wir nichts

wissen. Hoffentlich macht dieser Artikel anderen Machern im Tango Argentino Mut, ihren Unterricht mit eigenen, anderen, innovativen Angeboten zur Sache zu bereichern.

Der im Folgenden (und in einer weiteren Fortsetzung in der nächsten *Tangodanza*-Ausgabe) vorgestellte Unterrichtsstoff lässt sich als zwölfstündiger Intensiv-Workshop in drei Tagen oder auf viele Einheiten verteilt in wöchentlichen Lektionen vermitteln. Manche Einheiten beanspruchen kaum 45 Minuten, andere locker zweimal eineinhalb Stunden Unterricht. Dabei achten wir stets darauf, bereits im Unterricht die ganz Bandbreite der *Época de Oro* einzusetzen, uns keinesfalls auf die 30er-Jahre zu beschränken und schon früh über 50 Prozent vokale Stücke zu spielen.

### Auftakt einer Entdeckungsreise für Tänzer

Zum Auftakt erklären wir den Tänzern kurz, dass jeder Tango die selbe Struktur hat, mit der auch in Volksmusik und Klassik seit jeher gearbeitet wird. Und die lässt sich für Tänzer fast immer auf Einheiten aus zwei Phrasen und acht Schlägen reduzieren, welche von den Musikern auf abwechslungsreiche Weise zu einem Ganzen verwoben werden. Dazu spielen wir einige EdO-Ausschnitte, in denen sich zwei zusammengehörige Phrasen besonders gut erkennen lassen. Indem man sich als Tänzer im Maßstab dieser überschaubaren Zeiteinheit orientiert, wird der musikalische Ablauf eines Tangos überschaubar, und man kann damit beginnen, ihn ohne weiteres musiktheoretisches Wissen intuitiv aber bewusst (was hier einmal kein Gegensatz ist) auszugestalten – unter anderem, weil man allmählich ein Gespür dafür bekommt, was als nächstes kommen könnte, auch wenn man eine Aufnahme nicht in- und auswendig kennt. Mehr Theorie gibt es bei uns im ersten Schritt nicht. Denn bereits damit schafft man als Tänzer mit ein klein wenig Geduld den Sprung vom Plantscher zum Surfer.

Dann hören wir gemeinsam einen Tango und geben jedesmal zwei Handzeichen, wenn so eine Zweiphraseneinheit endet, die nächste startet. Die Tänzer sind von Anfang an eingeladen, mitzumachen. Sowie genug Tänzer den Dreh raus haben, ziehen wir Lehrer uns zurück und lassen die Tänzer allein agieren. Dabei zählen wir die Takte bewusst nicht durch, weil viele Tänzer diese Struktur auch

ohne Zählen recht schnell erkennen. Das machen wir mit mehreren Tangos.

Anschließend laden wir die Tänzer dazu ein, einen Tango lang sämtliche Takte zu klatschen und mit den Füssen irgendwie zu signalisieren, wann eine Einheit aus zwei Phrasen endet, die nächste startet. Die dabei auftauchenden Balanceprobleme sorgen für regelmäßige Lacher, was den trockenen Stoff auflockert. Nach wie vor verzichten wir darauf, Takte zu zählen. Auch das machen wir mit mehreren Tangos.

#### Langweilige Theorie als **Spielerisches Gruppenerlebnis**

In der zweiten Einheit erklären wir den Tänzern, dass zwei Phrasen nicht aus acht gleichen Schlägen zusammengesetzt sind, es nicht nur starke und schwache Schläge gibt, sondern von jeder Art stärkere und schwächere, also insgesamt vier Arten. Dann hören wir uns gemeinsam einen eher langsamen Tango an, bei dem die Tänzer dazu eingeladen sind, selbst zu entdecken, ob sie diese vier verschiedenen Arten von Schlägen heraushören können: stark*stark*, stark*schwach*, schwach*stark*, schwach*schwach*. Ob sie dabei sitzen, stehen oder laufen, klatschen, murmeln oder schenkelklopfen überlassen wir den Tänzern, laden sie aber ein, alle Möglichkeiten auszuprobieren. Wir wiederholen denselben Tango mehrmals. Und wir fragen die Tänzer hinterher nach ihren Erfahrungen.

Nun teilen wir die Tänzer in vier Gruppen auf, die wir einander auf einem imaginären Kreis gegenüber stellen: Zuerst trennen wir Männer und Frauen unabhängig der Rollenverteilung und teilen dann jede Gruppe nochmals in eher helle und eher dunkle Stimmen auf. Dann verteilen wir Rollen: Eher dunkle Männerstimmen übernehmen den Part der stark/*starken* Takte. Eher dunkle Frauenstimmen übernehmen den Part der stark/*schwachen* Takte. Eher helle Männerstimmen übernehmen den Part der schwach/*starken* Takte. Eher helle Frauen-

stimmen

Foto: Petardino/Tangodanza Archiv

AMURADO" الطائر للأما فقوقتها الارم الأني أنبيها لعبا والمساريخ 943月1,14,154,54 فمنافق التدفرين العلائل للألبان تشامته بنثرها They this fight first for 中部用」 9 2 2 3 3 3 5

übernehmen den Part der schwach/*schwachen* Takte. Und genau in dieser Reihenfolge ordnen wir die Gruppen in zwei Achsen entgegen dem Uhrzeigersinn an und verengen den Kreis, bis der Abstand zwischen zwei Gruppen nicht größer als ein, zwei Meter ist.

Was jetzt kommt, verlangt ziemlich viel Konzentration, eine deutliche sprachliche Artikulation und lautes, schnelles Sprechen; macht aber tierisch Spaß, ganz besonders wenn die Tänzer den Mut finden, ihre Einsätze körperlich zu untermalen. Gespielt wird auch hier ein nicht zu schneller Tango. Dabei stehen die Tänzergruppen vor der Herausforderung, jeweils ihren Schlag verbal anzusagen – und das synchron und richtig betont: stark*stark*, stark*schwach*, schwach*stark*, schwach*schwach*. Falls ein rhythmisch klarer aber langsamer Tango immer noch zu schnell ist, setzten wir denselben Tango mit technischen Mitteln verlangsamt ein.

#### Krücke 'Zählen' als tänzerischer Zwischenschritt

In der dritten Einheit geben wir Tänzern erstmals Gelegenheit, im Paar gehend die Zwei-Phasen-Struktur zu entdecken. Die Tänzer sollen sich in dieser Einheit auf das Gehen beschränken. Unsere Unterrichtspraxis hat gezeigt, dass viele Tänzer sich mit diesem ersten gemeinsamen Schritt sehr viel leichter tun, wenn man ihnen erlaubt, den Takt durchzuzählen: eins bis acht, eins bis acht, eins bis acht...

Sobald das mit rhythmischen Tangos halbwegs klappt, lassen wir auch zu melodiösen Tangos üben. Das gilt natürlich für sämtliche Einheiten. Führende werden aufgefordert, mit den Takten ,sieben' und ,acht' eine tänzerische Betonung im Sinn eines Einhaltens, einer Verlangsamung einzubauen, aber bei Takt, eins' trotzdem ohne Verzögerung (oder bei Verzögerung bis Takt ,zwei') markant zu starten. Das bringt Tänzer allmählich dazu,

> rhythmische Variationen einzusetzen, um nicht aus dem Takt zu fallen – und damit fangen sie an, die Musik tatsächlich zu interpretieren, oft ohne sich dessen bewusst zu sein. Damit fällt eine Hemmschwelle weg. Wenn wir Tänzern hinterher klarmachen, was sie eben erreicht haben, gibt es stets erleichterte Gesichter – weil die Furcht, dem anspruchsvollen Thema nicht gewachsen zu sein, sich spätestens jetzt in Luft auflöst.

> Zum Abschluss dieser Einheit bitten wir beide Rollen, das Zählen wieder beiseite zu legen und –

auf ihr musikalisches Ohr vertrauend – die Schwerpunkte richtig setzend im Rahmen der Zwei-Phrasen-Struktur zu gehen. Viele Paare erleben bereits in dieser Einheit für kurze Momente, dass ihr Tanzen eine andere Dimension erreicht, weil sie sich *mit* anstatt *gegen* die Musik bewegen und damit vieles ganz von allein an seinen Platz fällt.

darum, die in Einheit 3 im Paar als Vorbereitung notwendigerweise noch zu häufig praktizierte Monotonie des Takts endgültig zu verlassen und sich dem Rhythmus mit seinen grenzenlosen interpretatorischen Möglichkeiten zuzuwenden, der zugleich Einstieg in eine Welt jenseits von ,richtig' und ,falsch' ist. Ab jetzt soll der Lehrer mehr lobend

Für die vierte Einheit kehren wir ein letztes Mal zurück zum Klatschen. Hier geht es Bevor wir den ersten Tango spielen, erklären wir den Tänzern, dass insbesondere die Aufnahmen der 40er-Jahre dazu einladen, verschiedenste tänzerische Interpretationen zu kreieren – und jedesmal andere. Ob man einer dominanten rhythmischen Linie, einer Melodie oder Gegenmelodie, Akzenten des Klaviers, eines anderen Instruments oder der Stimme, um nur einige Beispiele zu nennen, mit seinen Füßen folgt, ist einzig eine Frage der Laune und des Könnens. Wir machen den Tänzern klar, dass es üblich ist, zwischen diesen vielen Möglichkeiten immer wieder zu wechseln, damit das Tanzen nicht nur für Folgende nicht vorhersehbar und damit monoton wird.

übernehmen, weil es keinen Frontalunterricht vor dem manchmal nützlichen Egobooster Spiegel, keine Kopierfunktion vom Lehrer zu den Schülern gibt. Die Ära 'Zentraleuropäischer Stoppelhopser' findet genau hier ihr notwendiges, abruptes Ende. Das sagen wir unseren Tänzern auch klipp und klar. Klappen kann das nur, falls die den Mut finden, tänzerisch ins kalte Wasser zu springen. So was kann man nicht vorschreiben. Diesen Paradigmenwechsel im Tango-Argentino-Tanzen muss jedes Paar aus Neugier allein wagen.

Nun wird nicht mehr der Takt eines Tangos geklatscht, sondern Schlag , eins' und , acht' mit dem Fuß zur Orientierung, und mit den Händen lediglich jene Takte, Verdoppelungen, Halbierungen oder was auch immer, die einem als Tänzer im Moment passend für die eigene Interpretation erscheinen. Im Idealfall wippen alle Tänzer gelegentlich gemeinsam mit den Füßen, aber die Hände jedes einzelnen gehen eigene Wege. Das geht natürlich am besten sitzend.

Zum praktischen Einstieg in diese Einheit klatscht man als Lehrerpaar zu einem Stück zwei

vollkommen verschiedene Interpretationen gleichzeitig und lädt die Tänzer möglichst bald ein, selbst einzusteigen und das auszuprobieren, weil es nur so entdeckt und erobert werden kann. Sobald die Mehrzahl der Tänzer eingestiegen ist, nehmen wir uns zurück und gehen von einem Tänzer zum andern, um unterstützend einzugreifen, wo der Mut einzusteigen immer noch fehlt oder nur reicht, um einen anderen Tänzer zu kopieren.

Ganz egal, wie gut die Tänzer die vorhergehenden Einheiten aufgenommen haben – hier müssen Lehrer mit einer Hemmschwelle rechnen, welche viele Tänzer zögern lässt einzusteigen, weil sie nicht kopieren können. Viele trauen sich Musikinterpretation jetzt noch nicht zu. Vielleicht zögern sie, sich zu exponieren, weil sie fürchten, etwas falsch zu machen – und das, obwohl man ihnen erklärt hat, dass es hier kein ,richtig' und ,falsch' mehr gibt, solange man seine Interpretation nicht vollkommen neben dem Takt klatscht. Hier geht Probieren über Studieren. Darum heißt es als Lehrer, nicht lange zuzuwarten, falls zu Beginn kein Tänzer einsteigt oder einzelne drohen, den Anschluss zu verlieren. Denn ohne Intervention wird die Hemmschwelle schnell größer, und anstelle spontanen Handelns übernimmt blockierende Verkopfung das Zepter.  $\blacksquare$ 

*In der nächsten Ausgabe erscheint der letzte Teil dieser Artikelserie zu technologischen und didaktischen Defiziten. Er zeigt auf, wie man auf dem eben beschriebenen Stoff aufbauend Tanzspaß im Paar in der Unterrichtsgestaltung in den Vordergrund rückt und Schüler endgültig ins Tanzen musikalischer Phrasen eintauchen lässt.* 

#### Weitere Infos: www.argentango.ch

*Christian Tobler lebt und arbeitet in Zürich. Er ist zusammen mit seiner Lebensgefährtin Monika Diaz als Veranstalter und Lehrer tätig und unter anderem als TJ-Tradicional buchbar.*

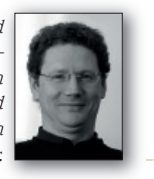

Christian Toble Colin Anderso Tangodanza Archiv

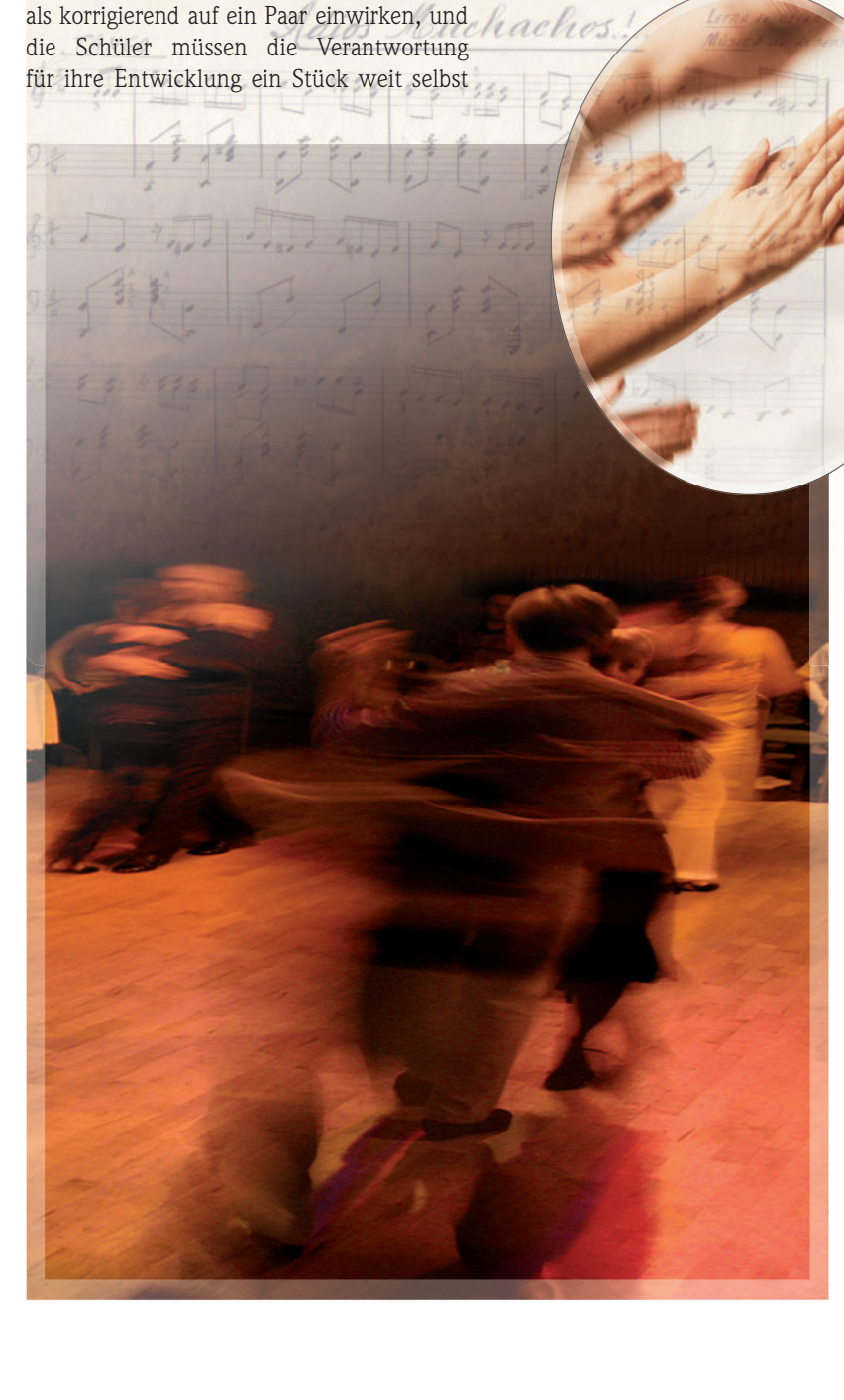

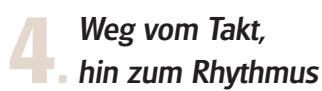

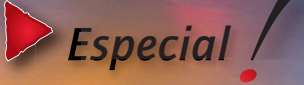

## Die Musik der Época de Oro entdecken

**Rhythmisch tanzen** 

*von Christian Tobler*

Nachdem wir uns in der vergangenen Ausgabe damit beschäftigt haben, wie meine Partnerin Monika Diaz und ich Tänzern grundlegende Kenntnisse zur kompositorischen Struktur der Musik der Época de Oro vermitteln, geht es in diesem letzten Teil der Artikelserie zu technologischen und didaktischen Defiziten darum, wie man auf dem beschriebenen Stoff aufbauend Tanzspaß im Paar in der Unterrichtsgestaltung in den Vordergrund rückt und Schüler so endgültig ins Tanzen musikalischer Phrasen eintauchen lässt.

*Especial*

2 Der vorgestellte Unterrichtsstoff kann entweder im Rahmen eines zwölfstündigen Intensiv-Workshops in drei Tagen vermittelt werden – oder auf insgesamt acht Einheiten verteilt in wöchentlichen Lektionen. Manche Einheiten beanspruchen kaum 45 Minuten, andere locker zweimal eineinhalb Stunden Unterricht. Dabei achten wir stets darauf, bereits im Unterricht die ganz Bandbreite der *Época de Oro* einzusetzen, uns keinesfalls auf die 30er-Jahre zu beschränken und schon früh über 50 Prozent vokale Stücke zu spielen.

#### Führen und Folgen im Rahmen von zwei Phrasen

In der fünften Einheit binden die Tänzer im Paar tanzend ein, was sie in der vierten Einheit für sich allein klatschend, tapsend oder sonst wie entdeckt haben: den Entwicklungssprung vom Takt zum Rhythmus – in irgendeiner seiner zahlreichen möglichen Ausprägungen, zwecks Entdeckung der grenzenlosen tänzerischen Freiheit, die damit einhergeht. Und das zur selben Musik wie in

Einheit vier, weil das in Bezug auf die Musik auch bei Tänzern etwas Vertrautheit schafft, die mit dem Repertoire der EdO noch nicht per du sind.

Foto: Christian Tobler

Es ist lustig zu beobachten, wie oft Folgende ihren anfangs überforderten Führenden Schritt für Schritt einflüstern, was momentan ansteht. Nie sagen wir dazu ein Sterbenswörtchen, weil so etwas Teamwork fördert. Und wir verklemmen uns jeden Anflug eines Grinsens. In solchen Augenblicken sind Führende verletzlich und wollen ignoriert sein. Also vermeiden wir in diesen Momenten angeknackster Männlichkeit direkten Blickkontakt, konzentrieren uns auf die Füße der Tänzer. Wer Tanzen im Rahmen kompositorischer Strukturen seit längerem beherrscht, mag sich meist gar nicht erinnern, was für eine Herausforderung das vor allem für Führende zu Beginn ist. Die meisten Paare sind zumindest anfangs darauf angewiesen, dass sie die Takte strikt durchzählen dürfen, um die Orientierung nicht zu verlieren. Wir machen unsere Tänzer darauf aufmerksam, dass für kurze Zeit eine Rollenteilung im Paar nützlich sein kann: Sie zählt die Takte durch und er gestaltet das Tanzen im dadurch abgesteckten Rahmen. Nun heißt es, sämtlichen Figurenkram

Adios Muchachos! be AA du du dag A فللمو بالكلا التنا التدون النشد وتنها الشدق المراءة 明确:日日印刷 August Records of Contractor Bette de l'élise 

aus dem Gedächtnis zu streichen und stattdessen im Rahmen von jeweils zwei zusammenhängenden Phrasen mit einigen wenigen Schritten Akzente zu setzen, die der Musik entsprechen und das auch noch zu führen. So etwas funktioniert z.B. nicht, wenn Einsteigern beigebracht wurde, dass Folgende automatisch einkreuzen. Tango Argentino ist nun mal Schritt für Schritt Improvisation.

In dieser Einheit geht jedes Paar auf eine etwas andere Entdeckungsreise und ist dabei gezwungen, den eigenen Körper genauso deutlich wahrzunehmen wie den des Partners. Führende, die nicht bei jedem Schritt ganz genau wissen wo der Partner steht, sind nun gezwungen, auch noch diese Lektion von vorvorgestern ganz schnell auf die Reihe zu bekommen. Sonst wird aus ihrem Tanzen niemals ein beflügelnder Dialog. Falls das in einer Gruppe nicht vorausgesetzt werden darf, macht es Sinn, hier eine oder zwei weitere Einheiten einzuschieben, die Tänzern vermitteln, wie Führende sich diese Fähigkeit aneignen.

In dieser Einheit ist regelmäßiges individuelles Feedback pro Paar besonders wichtig, was bedingt, dass in Relation zur Klassengröße genügend Lehrer und Helfer zur Verfügung stehen. Wir setzen aus Qualitätsgründen die oberste Grenze bei maximal fünf Paaren pro Lehrer/Helfer an. Mehr Lehrer-Power ist immer willkommen.

## Rollentausch und Führungswechsel im Rahmen von zwei Phrasen

In der sechsten Einheit arbeiten wir mit den Tänzern ebenfalls im Paar tanzend. Weil manche Folgende, die noch nie geführt haben, sich damit recht schwer tun, üben wir mit den Tänzern als erstes Rollentausch und Führungswechsel auf Kommando und nach Absprache, bevor sie sich in einem zweiten

Schritt an fliegende Wechsel ohne Unterbrechung des Tanzflusses heranwagen, dem eigentlichen Thema der Einheit. Manche Führende kleben als Folgende tatsächlich erst einmal wie mit drei linken Füßen festgepappt am Parkett. Trotzdem klappt Laufen im Paar mit häufigen Wechseln nach einigen Anläufen und vielen Lachern meist ganz ordentlich. Und mehr braucht es für diese Einheit nicht. Nur gelegentlich sind wir gezwungen, diesen Teil zu einer eigenständigen Einheit zu machen.

Nun geht es darum, beide Rollen Erfahrungen damit sammeln zu lassen, wie es sich anfühlt, wenn man seine tänzerische Ausgestaltung erstmals strikt dem Rahmen von zwei Phrasen unterwirft. Als metrisches Mittel dazu setzen wir den fliegenden Rollentausch respektive Führungswechsel ein, indem Rolle und/oder Führung im Paar jeweils nach zwei Phrasen an den Partner übergeben wird. Die damit notwendigen, ständigen Wechsel ohne Unterbrechung des Tanzflusses zwingen beide Tänzer früher oder später dazu, sich ganz auf die Musik einzulassen und voll auf den Partner einzugehen, weil die Wechsel sonst nicht klappen. Und so rutschen die Tänzer ganz von allein Tango für Tango tiefer in die Musik hinein und verschmelzen allmählich im Paar.

Wir lassen die Tänzer drei spannende Varianten jeweils für einige Tangos durchspielen: zuerst Führungswechsel ohne Rollentausch, dann Führungs- und Rollentausch mit Armwechsel und zum Schluss Führungs- und Rollentausch ohne Armwechsel. Sobald diese Wechsel entspannt funktionieren, dürfen die jeweils Führenden – so es denn zum Musikverlauf passt – wahlweise für zwei oder vier Phrasen ohne Unterbrechung ihre Rolle ausfüllen, was mehr Ruhe ins Geschehen auf dem Parkett bringt. Tänzern, die sich auch das zügig erarbeiten, geben wir manchmal die Aufgabe, fliegende Führungswechsel und Rollentausch ohne Armwechsel nach jeder Phrase zu versuchen, ohne dabei in Hektik zu verfallen.

Dann kombinieren wir Rollentausch und Führungswechsel mit Partnertausch und lassen die Tänzer wieder alle drei Varianten durchspielen, mit immer häufiger wechselnden Partnern, was manche Tänzer als Knacknuss und andere als Bereicherung erleben, weil das eine spielerische Haltung, ein ,sich gehen lassen können' erfordert. Manche Tänzer integrieren die einschneidende Erfahrung dieser Einheit , Wechsel total' für immer in ihr tänzerisches Repertoire. Andere belassen es bei der damit erworbenen Erfahrungserweiterung im Unterricht, welche stets beide Rollen tänzerisch reifen lässt. Aber alle Tänzer erleben spätestens mit dieser Einheit die Faszination des Tanzens *mit* anstatt *gegen* musikalische Strukturen im Tango.

Das Aufbrechen herkömmlicher Rollen in dieser Einheit sorgt ganz nebenbei dafür, dass alle Folgenden spätestens jetzt beginnen, sich tatsächlich aktiv mit der Musik auseinanderzusetzen, wodurch sie sich auch

als Folgende in die Lage versetzen, allmählich ihren Teil zur tänzerischen Interpretation beizutragen.

Obwohl dies eine ausgesprochen fordernde Einheit ist, ist sie immer gut für unzählige Lacher, für Tanzspaß im Unterricht. Sie ist aus unserer Sicht die Schlüsseleinheit unseres Konzepts, welche über Erfolg oder Misserfolg des Kurses entscheidet. Falls diese Einheit die Tänzer überfordert, sie keine Erfolgserlebnisse für sich verbuchen können, ist das noch kein Beinbruch. Allerdings müssen Lehrer sich dann sehr genau überlegen, mit welchen Mitteln sie den Lernerfolg in der nächsten Lektion möglich machen. Stur ein ausgeschriebenes Programm abzuspulen funktioniert eben auch in dieser Einheit nicht.

#### Bewegte Pausen im Rahmen von zwei Phrasen

In der siebten Einheit legen wir den Fokus auf tänzerische Pausen, weil viele Tänzer – in ihrem Eifer, der musikalischen Struktur gerecht zu werden – allmählich recht hektisch geworden sind. Da der Stoff der letzten drei Einheiten für viele Tänzer eine Herausforderung nach der anderen war, haben wir bewusst darauf verzichtet, ihnen auch noch abzuverlangen, vermehrt rhythmische Variationen einzubauen. Das holen wir in dieser Einheit konzentriert nach.

Wir fordern die Schüler als erstes auf, einen eher hektischen Tango immer wieder mal für kurze Passagen langsam zu interpretieren, sich Stellen auszusuchen, die es erlauben, über mehrere Phrasen hinweg zu pausieren – allerdings nicht in Form eines Einfrierens der Bewegung, was einen abgehackten Tanzfluss zufolge hätte, sondern mittels mehr oder weniger deutlicher und manchmal auch extremer Verlangsamung, während derer der Tanzfluss aber nie ganz abhanden kommen soll. Es geht darum, die Musik vermeintlich zu konterkarieren – aber eben nur vermeintlich. Mit dieser Fähigkeit wird es möglich, eine weitere

Form der Musikinterpretation zu entdecken: das Tanzen der musikalischen Intensität einer Aufnahme. Das ist besonders spannend, weil man es über längere Passagen ohne Fokuswechsel tun kann, ohne dass es für Folgende langweilig würde.

Wir machen die Tänzer aber auch darauf aufmerksam, dass man auf einer Milonga ganz besonders auf Spur eins ständig darauf achtet, dass man den Tanzfluss der Mittänzer nicht unterbindet. Es nützt nichts, zu 200 % *in* und *mit* der Musik zu tanzen, wenn hinten sieben Paare langsam aber sicher Frust schieben, weil Platz zur Mangelware wird und vorne eine Lücke klafft, in der ein längs halbierter Kleinlaster Platz finden würde.

## 1938-1948 – Aneignung des Repertoirekerns

In der achten Einheit geben wir den Tänzern Gelegenheit, die neu erworbene Musikalität ihres Tanzens mit der ganzen Repertoirebreite auszutesten, welche die Blütezeit der Musik des Tango Argentino, die *Época de Oro*  hervorgebracht hat. Nun wird nicht mehr irgendetwas geübt, sondern während der ganzen Einheit im Rahmen der angeeigneten Struktur getanzt, und die Tänzer erhalten ausschließlich individuelles Feedback im Paar. Wenn eine Klasse damit schnell bestens zurecht kommt, bauen wir gelegentlich Partnerwechsel ein. Oft verzichten wir jedoch darauf, um besonders intensives Erleben im angestammten Paar nicht zu verwässern.

Dadurch, dass die Tänzer nun Aufnahmen unterschiedlichster Orchester tanzend erfahren, lassen wir sie erleben, dass die *Época de Oro* oberflächlich betrachtet in drei Perioden eingeteilt werden kann, die man kennen und genauso wie die Orchester zumindest ein wenig verschieden tanzen können sollte. Zwischen den Musikstücken erzählen wir kurz, dass der Kern der EdO in etwa die Jahre 1938-1948 umfasst und auf wirklich guten Milongas Aufnahmen aus diesen zehn

> Jahren mindestens zwei Drittel der gespielten Titel beanspruchen. Frühe Aufnahmen, die aus den 30er-Jahren, haben meist eine etwas einfache musikalische Struktur und bieten viel erdigen Tanzspaß. Zuviel davon langweilt jedoch und drückt auf die Stimmung einer Milonga. Späte Aufnahmen, die aus den 50er-Jahren, haben meist eine etwas komplexere musikalische Struktur und bieten viel Interpretationsspielraum. Zuviel davon kann jedoch deprimieren.

Dass ein Paar sich einen Riesenspaß daraus machen kann, dass er

AMURADO" ستبا ولا الأساس الأم الأقلاء المناسب  $2 - 1967 - 357$ النائد للأم فنوه في الارج الأن المن العبار العلم المن 943月1,1 4,1 南洋,43 فمتل والأن التنوين والمنافي المنابع المتألف المنافسة والأنبارية Fighting pipe fighting 4初初日 914 11

Foto: Petardino/Tangodanza Archiv

z.B. den Rhythmus tanzt und sie parallel dazu eine Melodie-Linie tänzerisch ausgestaltet, ohne dass die beiden sich dabei auf dem Parkett abhanden kommen, erwähnen wir während dieser Lektion – allerdings ohne es zu üben. Das ist eine extrem faszinierende Form der Musikinterpretation, für die die meisten Tänzer frühestens in einigen Monaten bereit sein werden, wenn sich der ganze Stoff gesetzt hat und in den tänzerischen Alltag eingebunden werden konnte.

Mit dieser Einheit geben wir Tänzern einen Ausblick darauf, was das Repertoire der EdO für sie an Überraschungen und Herausforderungen bereit hält: weit über 1.000 Aufnahmen der Superlative. Vielen Tänzern wird nun klar, dass es viele spannende Jahre dauern wird, dieses Repertoire zu entdecken und dabei als Tänzer stetig zu wachsen. Kurzum, *Tango de Salón* mit EdO-Aufnahmen mag alles Mögliche sein, aber langweilig ganz sicher niemals. Es sei denn, ein Tänzer ist stocktaub.

TANG

Adios Muchachos

#### Lediglich Richtschnur für didaktische Kreativität

Das war eine kurze Beschreibung der momentan acht Einheiten, welche wir bei *Argentango* im Unterricht in unterschiedlichsten Kombinationen und mit verschiedensten Schwerpunkten einsetzen, je nach tänzerischem Niveau und Zusammensetzung einer Gruppe. Welche Einheiten hörend, klatschend oder tanzend absolviert werden, ist nicht in Stein gemeißelt. Manchmal 'fressen' Tänzer so eine Einheit in Nullkommanichts und fordern grinsend mehr. Manchmal müssen wir eine Einheit in Folge-Lektionen zweimal wiederholen, bevor die Mehrzahl der Tänzer diesen hilflosen Blick ablegt, der Lehrern signalisiert: Geduld üben, am Ball bleiben und im Moment nichts Neues einbringen. Allerdings fällt sogar uns gelegentlich etwas Neues ein, das in eine bestehende Einheit eingebaut oder zu einer weiteren Einheit ausgebaut werden kann. Kurzum, das war eine Momentaufnahme.

Kürzlich hat ein befreundeter Lehrer gemeint, er würde mit unserem Konzept höchstens seinen fortgeschrittensten Schüler unterrichten. Wir sehen das völlig anders, haben mit unserer Haltung, Einsteigern keine unnötigen Umwege zuzumuten, stets beste Erfahrungen gemacht. Je länger man Einsteigern diese Quintessenz des Tango Argentino vorenthält, desto schwerer werden sie sich mit dem Erlernen dereinst tun, weil sie dazu Krücken in die Ecke stellen müssten, die sie sich während der Wartezeit zwangsläufig angeeignet haben und die sie nun irrtümlicherweise für Tango Argentino halten.

Natürlich fordert unser Unterrichtskonzept Tänzer heraus. Es schenkt ihnen aber auch

schnell viel Tanzspaß. Und vor allem macht es zusammen mit einigen weiteren Schwerpunkten wie ,Laufen bis zum Umfallen' und ,Umarmung bis zur Ohnmacht' zügig flügge für regelmäßige Milonga-Besuche ohne Frust im Multipack. Wir sprechen in diesem Zusammenhang mit einem Augenzwinkern von 'milongatauglichen Einsteigern' nach wenigen Kursen. Denn seien wir ehrlich: Tango Argentino lernt man nicht im Unterricht allein, sondern erst in Verbindung mit regelmäßigen Milonga-Besuchen. Also soll Unterricht Tänzer möglichst schnell dazu befähigen, sich dort zu behaupten und Spaß zu haben, wo die Musik am Ende tatsächlich spielt.

Wer als Tänzer im Unterricht niemals Bekanntschaft gemacht hat mit Tanzen im Kontext musikalischer Strukturen, so großartig umgesetzt wie das im Tango Argentino nur die Musiker der *Época de Oro* für Tänzer beherrschten *(siehe Teil eins des Artikels)*, kann unmöglich erahnen, mit welcher Leichtigkeit beim Tanzen *mit* anstatt *gegen* die Musik alles an seinen Platz fällt. *Tangobics, Tangates, Tangalsa* und alle anderen, an den Haaren herbeigezogenen Crossover verlieren ihre Attraktivität dann rasant. Führende wie Folgende, die im Kontext musikalischer Strukturen tanzen können, erkennt man auf einer Milonga sofort. Ihrer Spur folgt man gerne mit den Augen. Und bald taucht der Wunsch auf, mit dieser, diesem auch einmal zu tanzen. Denn Tänzern, die *in* anstatt *neben* der Musik gehen und drehen, fallen gleich in zweifacher Hinsicht laufend neue, eigene Schritte ein.

#### Weitere Infos: www.argentango.ch

*Christian Tobler lebt und arbeitet in Zürich. Er ist zusammen mit seiner Lebensgefährtin Monika Diaz als Veranstalter und Lehrer tätig und unter anderem als TJ-Tradicional buchbar.*

Entric

Colin Anderse

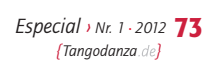